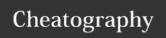

## CPEN\_331 Cheat Sheet by ValRat via cheatography.com/67835/cs/17070/

|  | CScope         |                                                                                                    |  |
|--|----------------|----------------------------------------------------------------------------------------------------|--|
|  | CTRL<br>+ ']'  | take you to the definition of the function call.                                                                             |  |
|  | CTRL<br>+ 't'  | This will take you back up in the stack to the point before you issued CTRL + ]                                              |  |
|  | CTRL<br>+ '\', | give you a list of all the places where the given function ( or struct or anything else) is used throughout the source code. |  |

| gdb-vi                  |                                    |
|-------------------------|------------------------------------|
| /os161/root             | need to be here                    |
| :ConqueGdbExe os161-gdb | sets the exe to be used            |
| :ConqueGdb              | runs the gdb                       |
| file kernel             | sets the kernel file               |
| db                      | connect to running sys161 instance |

| gdb                                  |                                    |
|--------------------------------------|------------------------------------|
| break funcname                       | adds a break at a function         |
| С                                    | continue                           |
| s                                    | step (into function)               |
| n                                    | next line                          |
| list                                 | shows surrounding code             |
| finish                               | execute until end of function      |
| adv <num></num>                      | execute until line                 |
| info breakpoints                     | show all breakpoints               |
| cond <bpoint #=""> a &gt; b</bpoint> | make breakpoint conditional        |
| bt, where                            | display backtrace                  |
| up, down                             | navigate backtrace                 |
| frame                                | selects a stackframe in backtrace  |
| p, print                             | prints a variable                  |
| info registers                       | show register infrmation           |
| display abc                          | shows a variable each time we stop |
| undisp                               | remove a display                   |
| info threads                         | shows the threads                  |
| thread 1                             | switches to thread 1               |

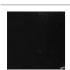

By ValRat cheatography.com/valrat/

Not published yet. Last updated 19th September, 2018. Page 1 of 1. Sponsored by **CrosswordCheats.com**Learn to solve cryptic crosswords!
http://crosswordcheats.com